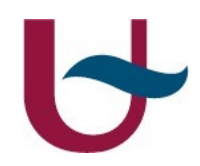

### Evaluation of ED-XRF spectra and MA-XRF datasets

Handling the very large spectral datasets resulting from MA-XRF scanning

P. Van Espen $(1)$ V. Osorio<sup>(1,2)</sup> & S. Legrand<sup>(1)</sup>

(1)AXES,University of Antwerpen (2)Brightspec NV

MA-XRF scanning in Conservation, Art and Archeology Tutorial day

ICTP, Sept 24, 2017

#### Universiteit Antwerpen

1

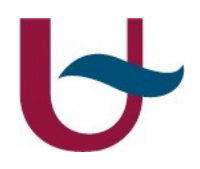

#### MA-XRF has revolutionised the way we handle (store and evaluate) energy-dispersive X-ray spectra

#### revolution | revə looSH(a)n|

noun

- 1 a forcible overthrow of a government or social order in favour of a new system.
- (the Revolution)the American Revolution.
- (often the Revolution)(in Marxism) the class struggle that is expected to lead to political change and the triumph of communism
- **a dramatic and wide-reaching change in the way something works or is organised or in people's ideas about it:** *marketing underwent a revolution*.

*X-ray analysis underwent a revolution*

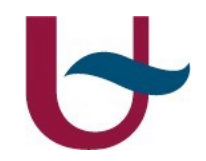

Dealing with MA-XRF data

Outline

#### **Storage and retrieval of spectra**

Some ideas An implementation

#### **Evaluation of spectra**

Some ideas An implementation

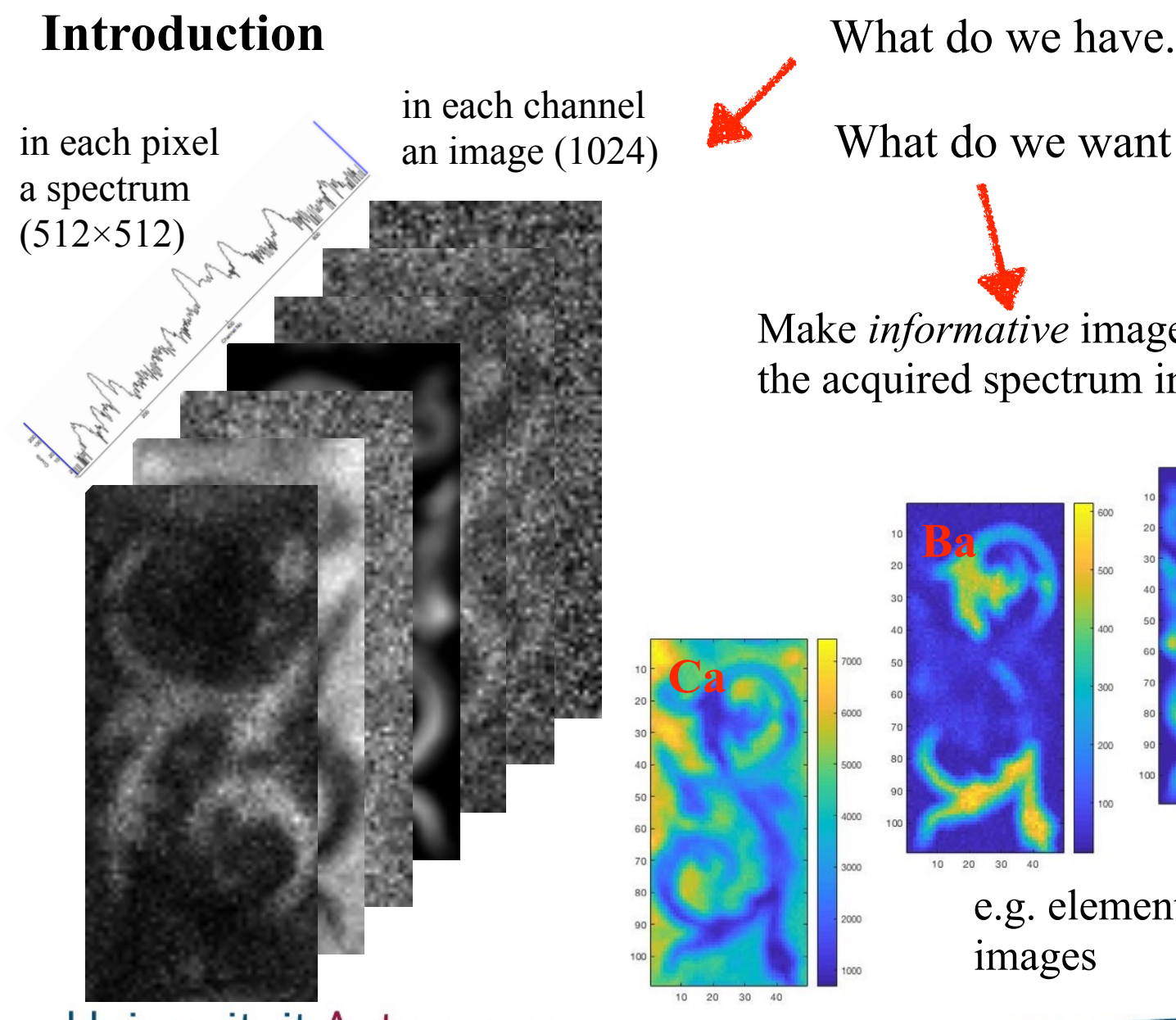

What do we want to achieve?

Make *informative* images based on the acquired spectrum in each pixel

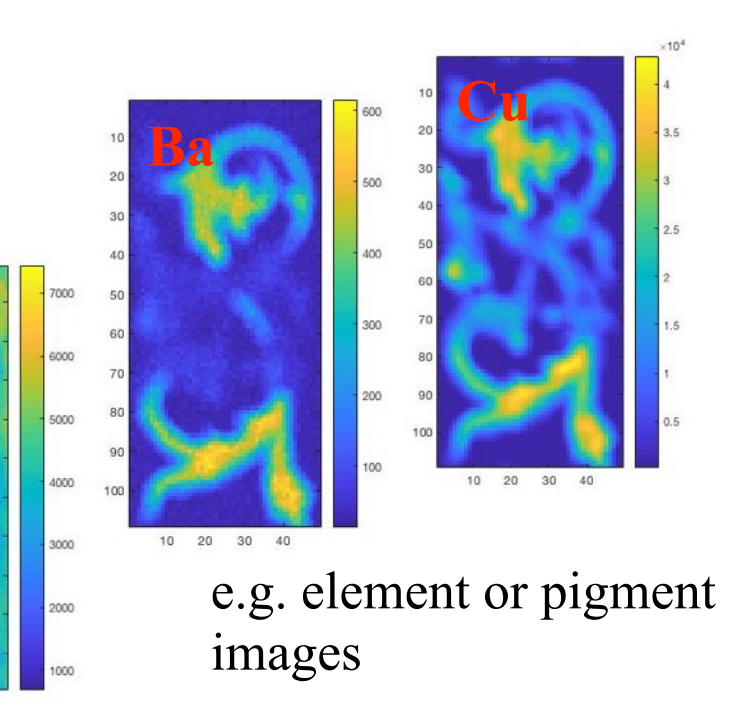

Universiteit Antwerpen

10 20 30 40

#### Example Scanning "large" objects

Panel of the Ghent Altarpiece "The Adoration of the Lamb" painted by the brothers Van Eyck around 1432

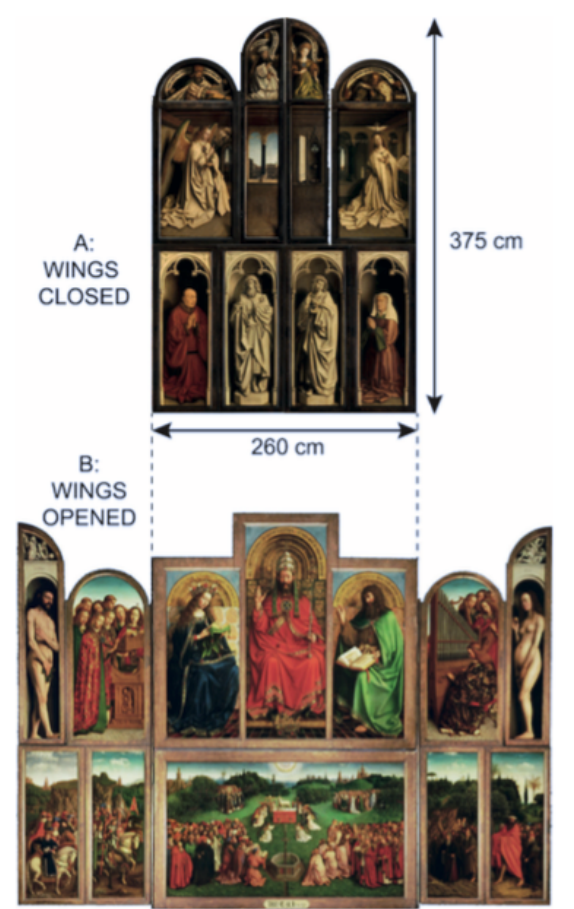

Ref: Geert Van der Snickt et. al. *Angew. Chem. Int. Ed.* **2017**, 56, 4797 – 4801 Universiteit Antwerpen

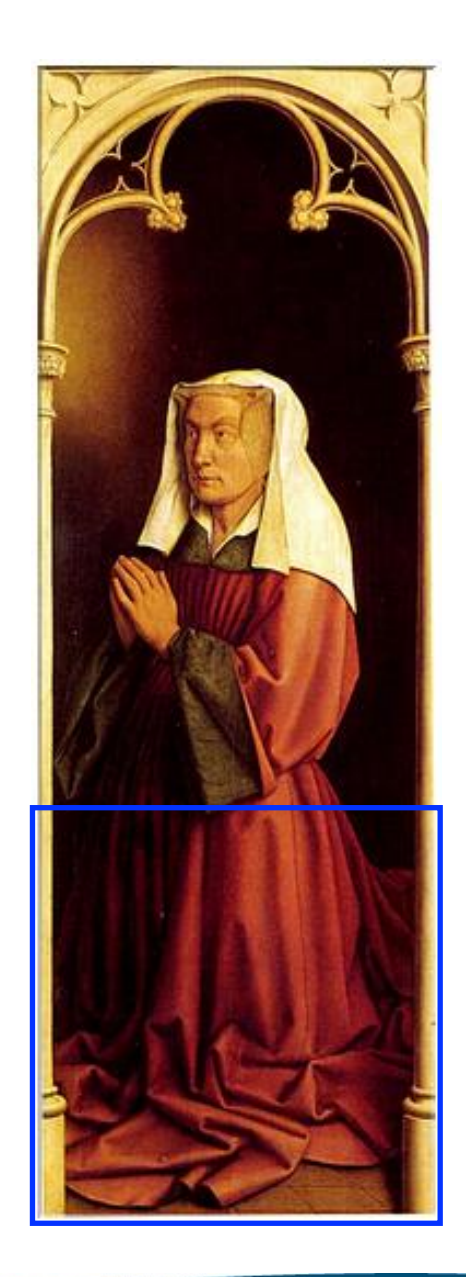

#### Pb Lα image

6

 $\mathbf{1}^{\dagger}$  integral.

### 1024 x 1024 pixels

Universiteit Ant

### The amount of data is  $HUGH$

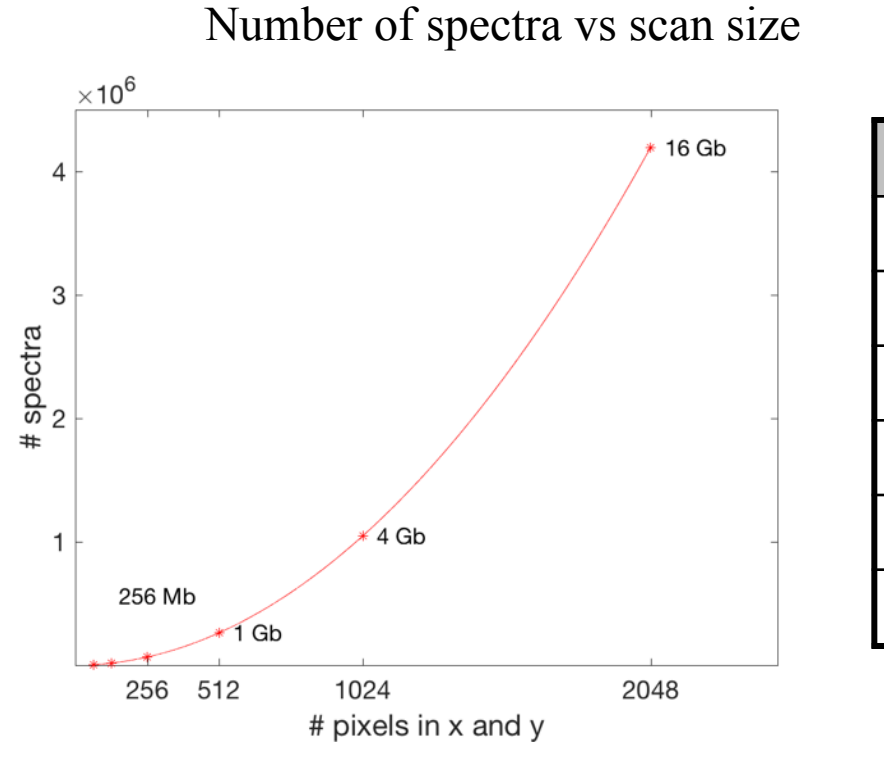

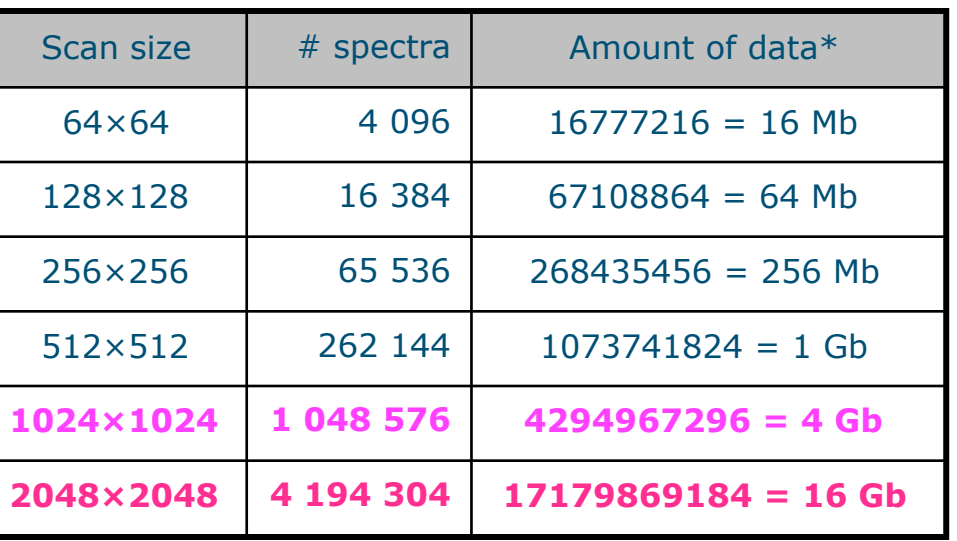

\* assuming 1024 channels and 4 bytes/ch

storage and retrieval problem!!!

#### Universiteit Antwerpen

7

### The time required to evaluate is  $Enormous$

Time needed to analyse the spectra

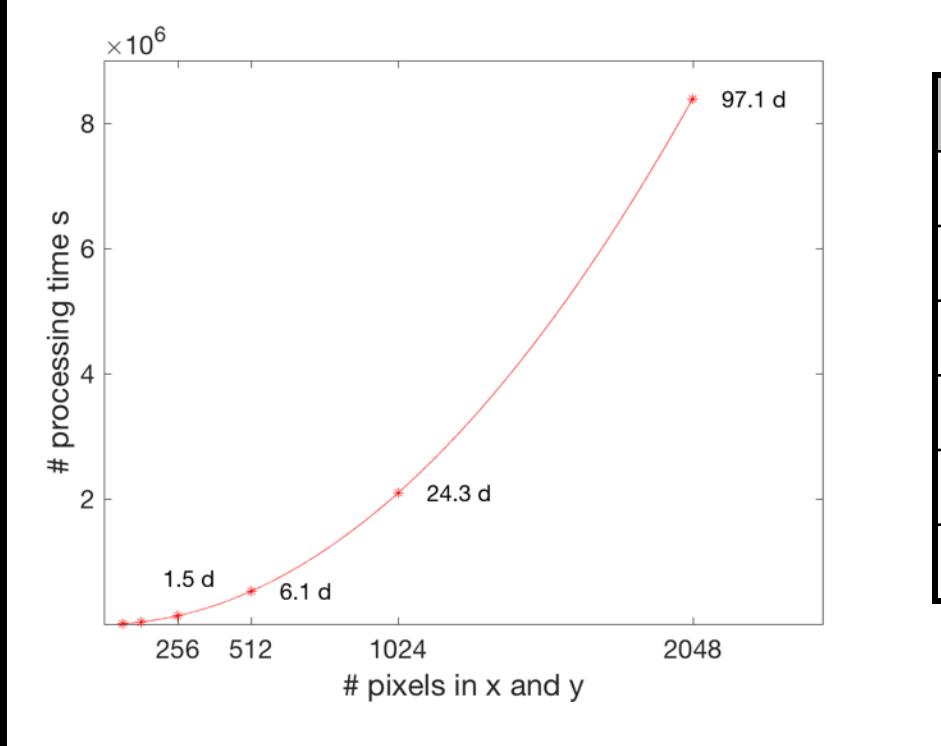

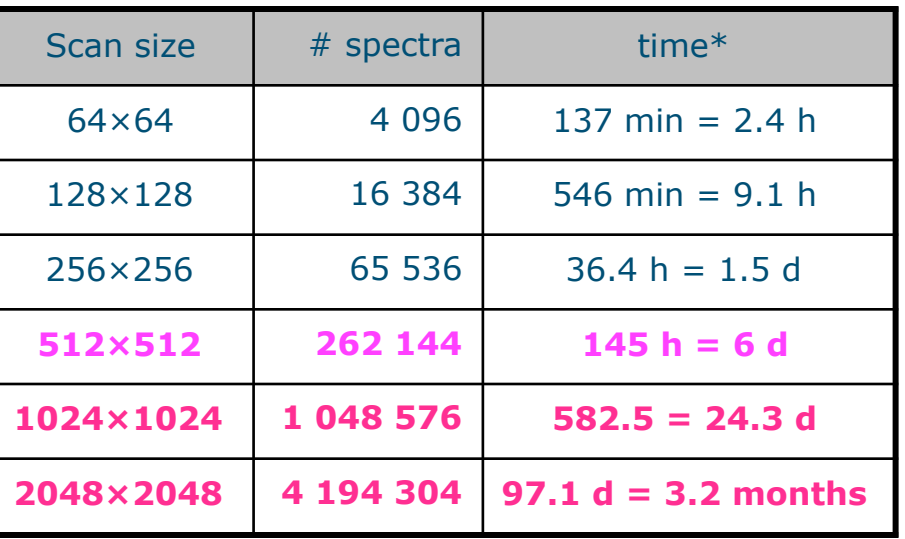

\*assuming 2 s per spectrum

#### evaluation problem!!!

#### We have a space-time problem

#### *Unbinding space from time could solve the biggest conundrums in the Cosmos.*

Anil Ananthaswany

conundrum |kəˈnəndrəm|

noun (pl. **conundrums**)

- *•* a confusing and difficult problem or question: *one of the most difficult conundrums for the experts*.
- *• a question asked for amusement, typically one with a pun in its answer; a riddle.*

#### Let's solve the conundrum!!!

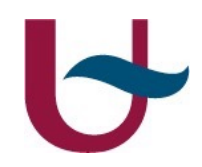

## Storage and retrieval

some ideas

#### Storing the spectra

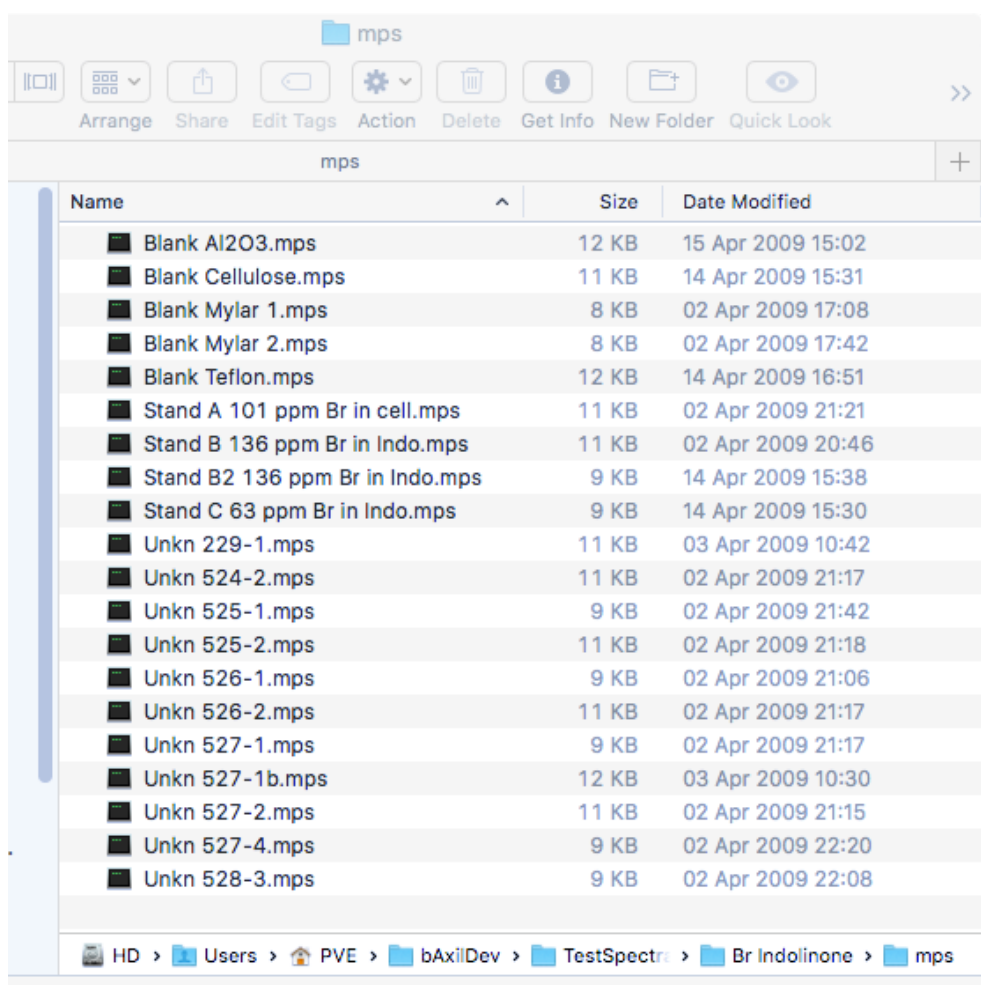

Historical: each spectrum one file

Serious file system performance degradation if more that 1000 files in one directory!!!

20 items, 421.29 GB available

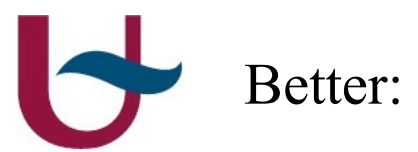

### Better: one file per line scanned

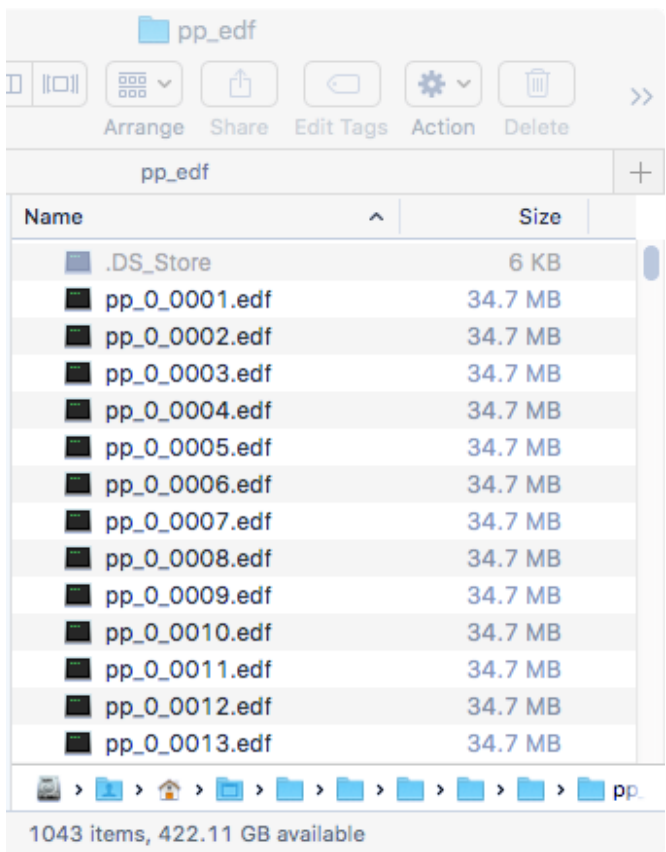

#### $\sim$ 1000 spectra per file

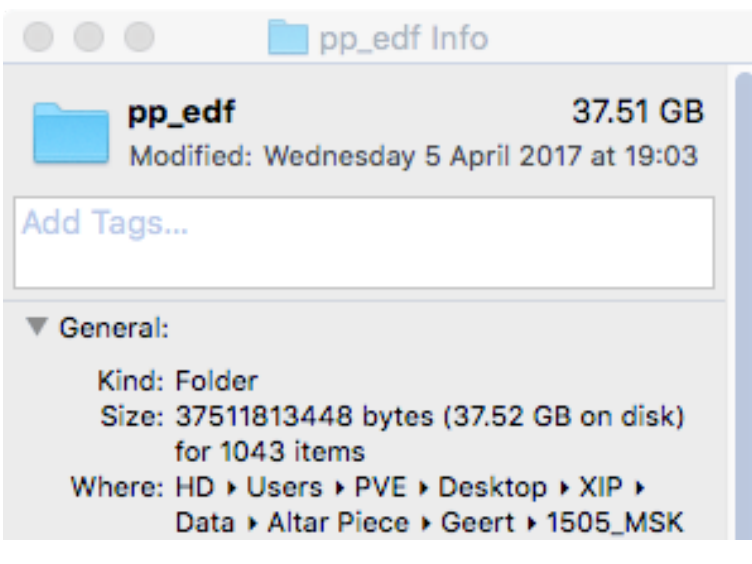

Retrieval of arbitrary spectrum (x,y) for inspection not trivial

#### Best ? Compressed in one file

Content of each channel stored in 4 bytes (values  $0 - 4294967295$  counts)

One spectrum  $= 2048$  channel  $= 8192$  bytes  $= 65536$  bits

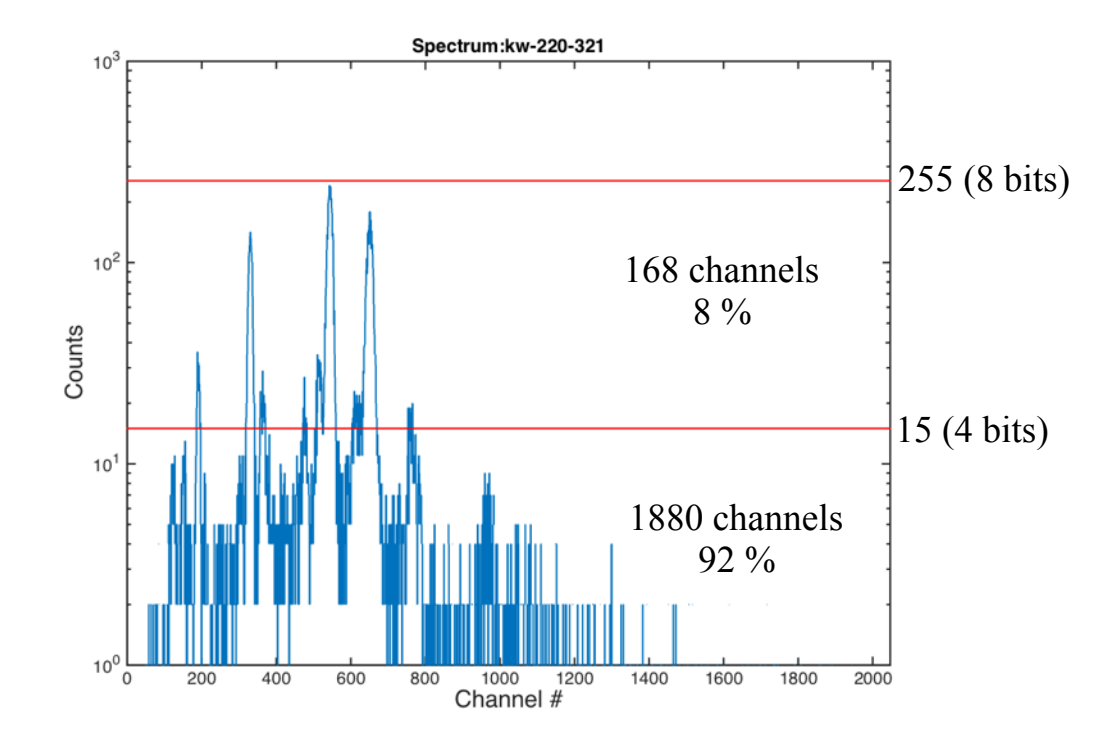

 $168\times8 + 1880\times4 = 1344 + 7520 = 8864$  bits needed factor: 65536 / 8864 = 7.4

#### Lossless spectrum compression

Original: constant length  $2048 \times 4$  bytes

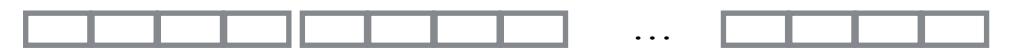

Variable length compression:

use  $\frac{1}{2}$  byte when possible, 1 byte if needed or  $1\frac{1}{2}$ , or 2...

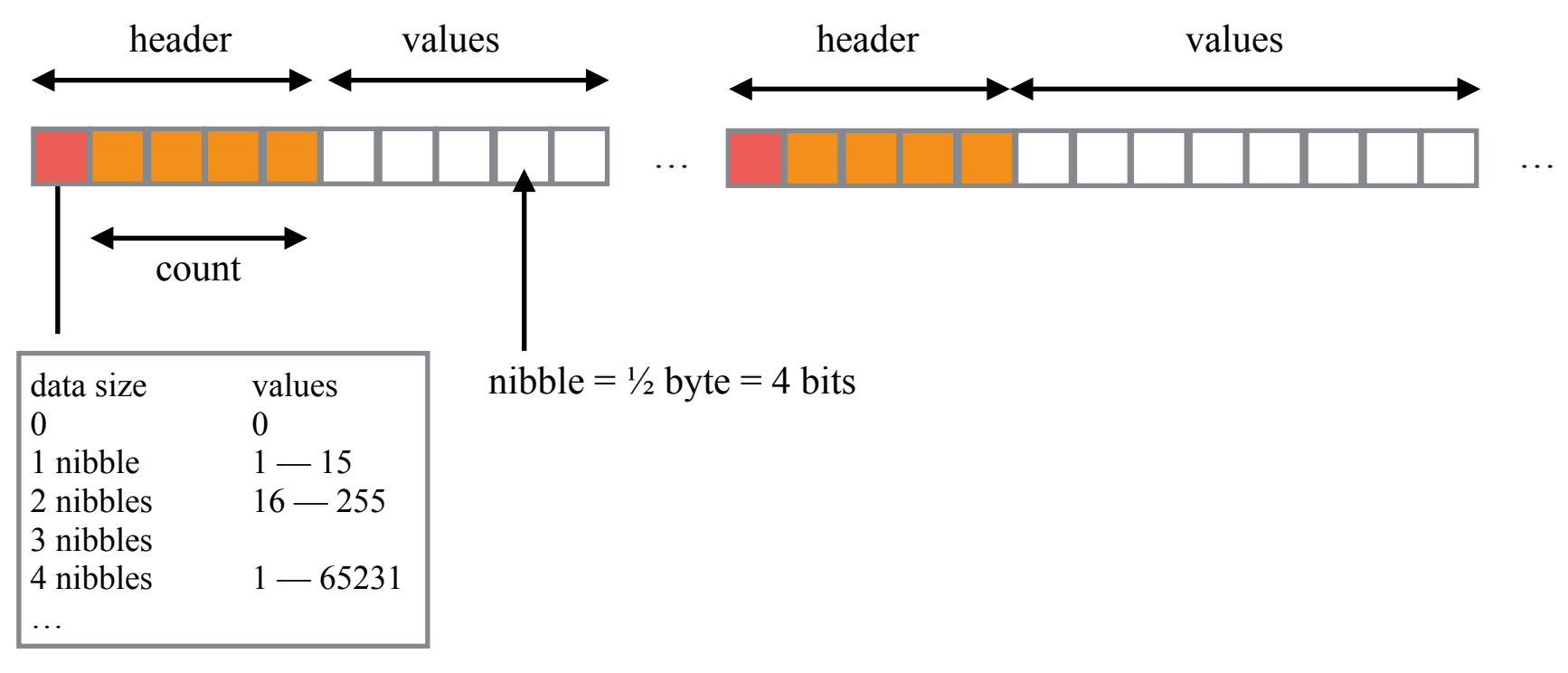

#### Storage of compressed spectra in one file

Original data (ascii,  $ESRF-EDF$ )  $\rightarrow$  Compressed Spectroscopic Image Data (\*.CSID)

special format for efficient storage and retrieval makes **interactive** analysis possible

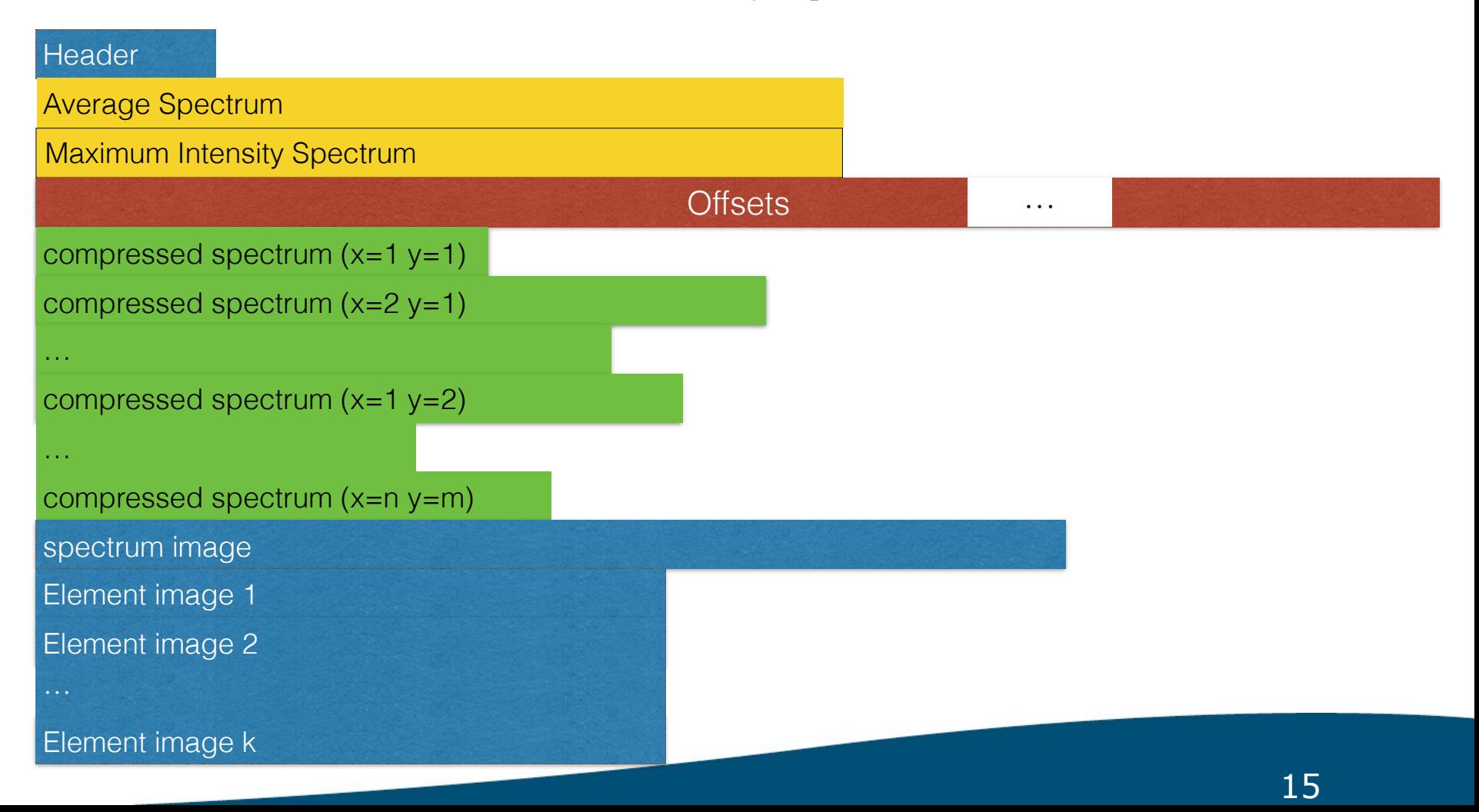

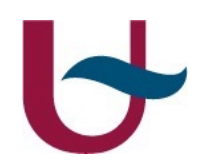

#### Directory of 37,511,813,448 bytes (37 Gb) to a file of 759,505,916 bytes (759 Mb) compression of a factor 47.5

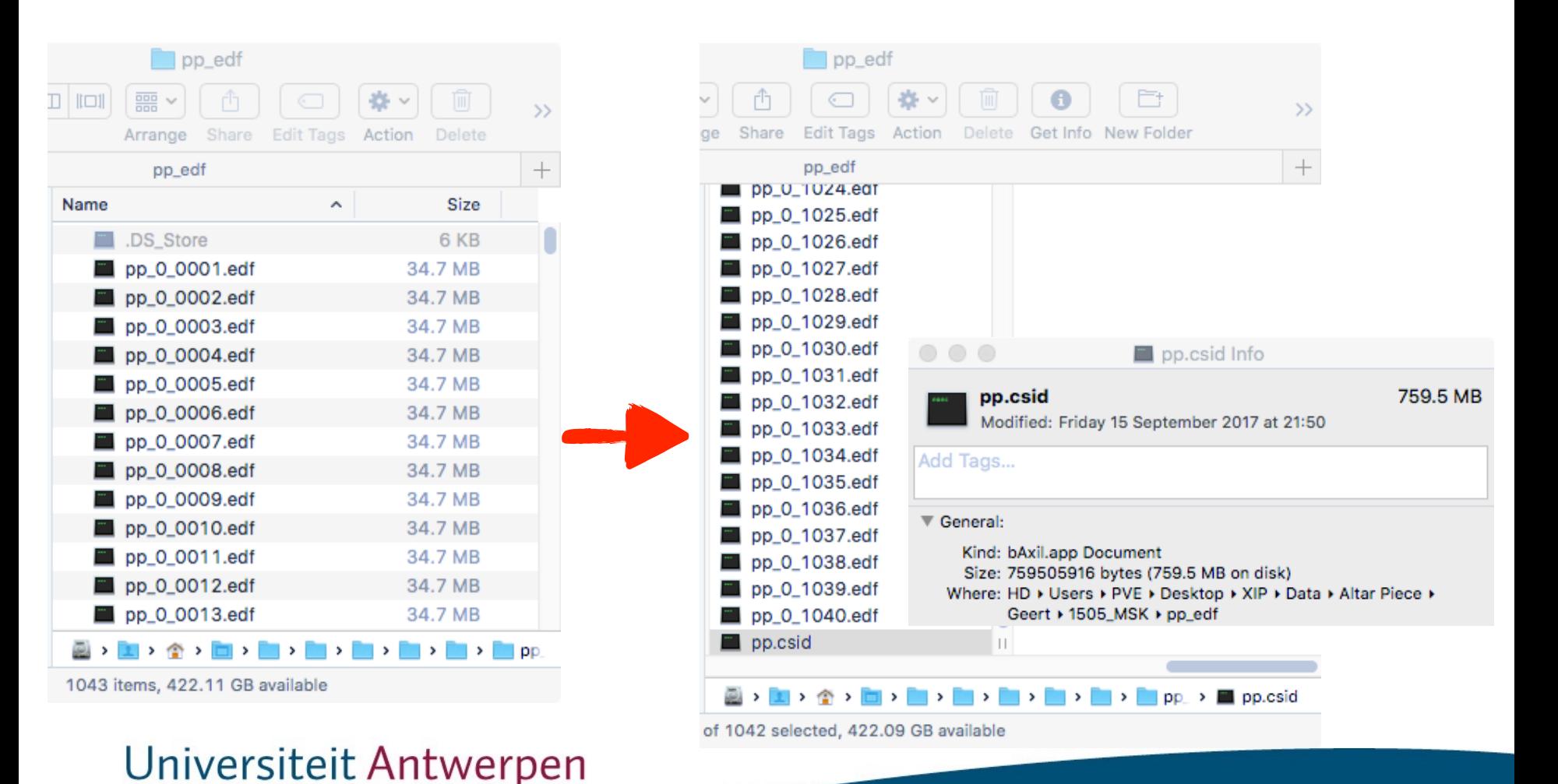

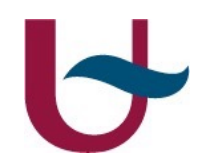

## Storage and retrieval

implementation

Universiteit Antwerpen

17

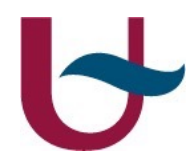

#### Example: painting on oak panel by Pieter Eyskens

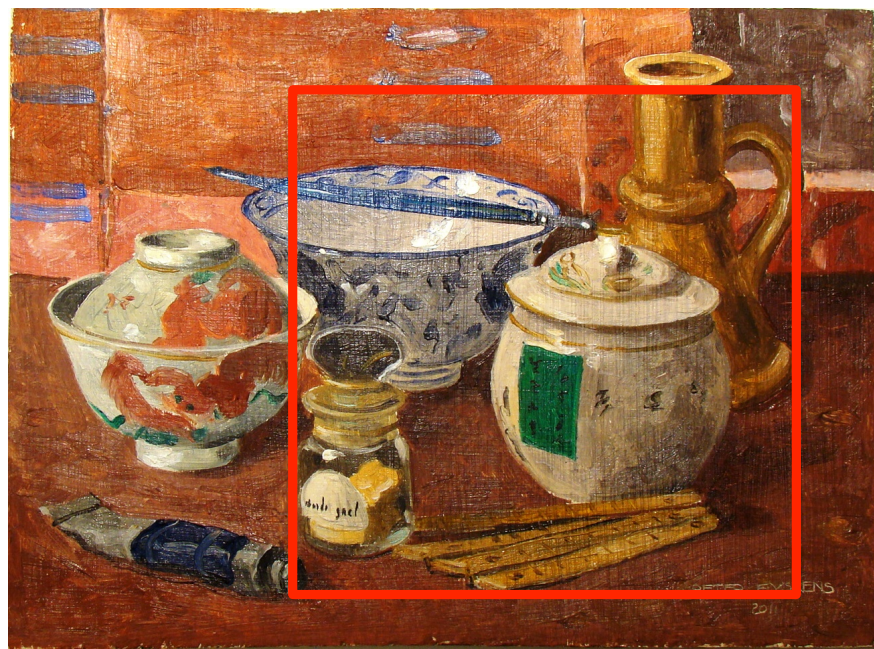

202 ×201 pixels 40602 spectra

(mock-up)

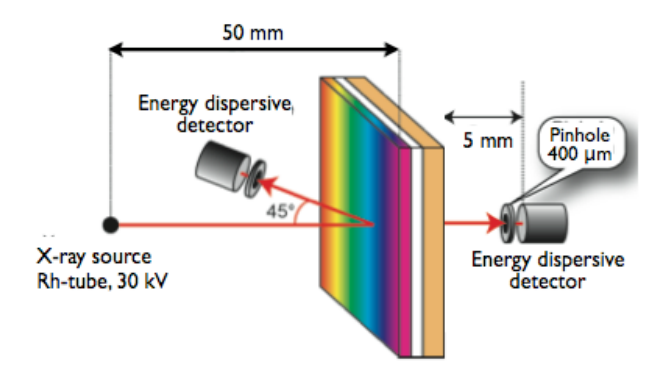

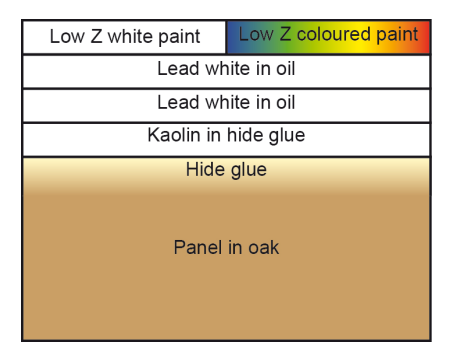

#### Storage and retrieval as implemented in bAxilConvertSID

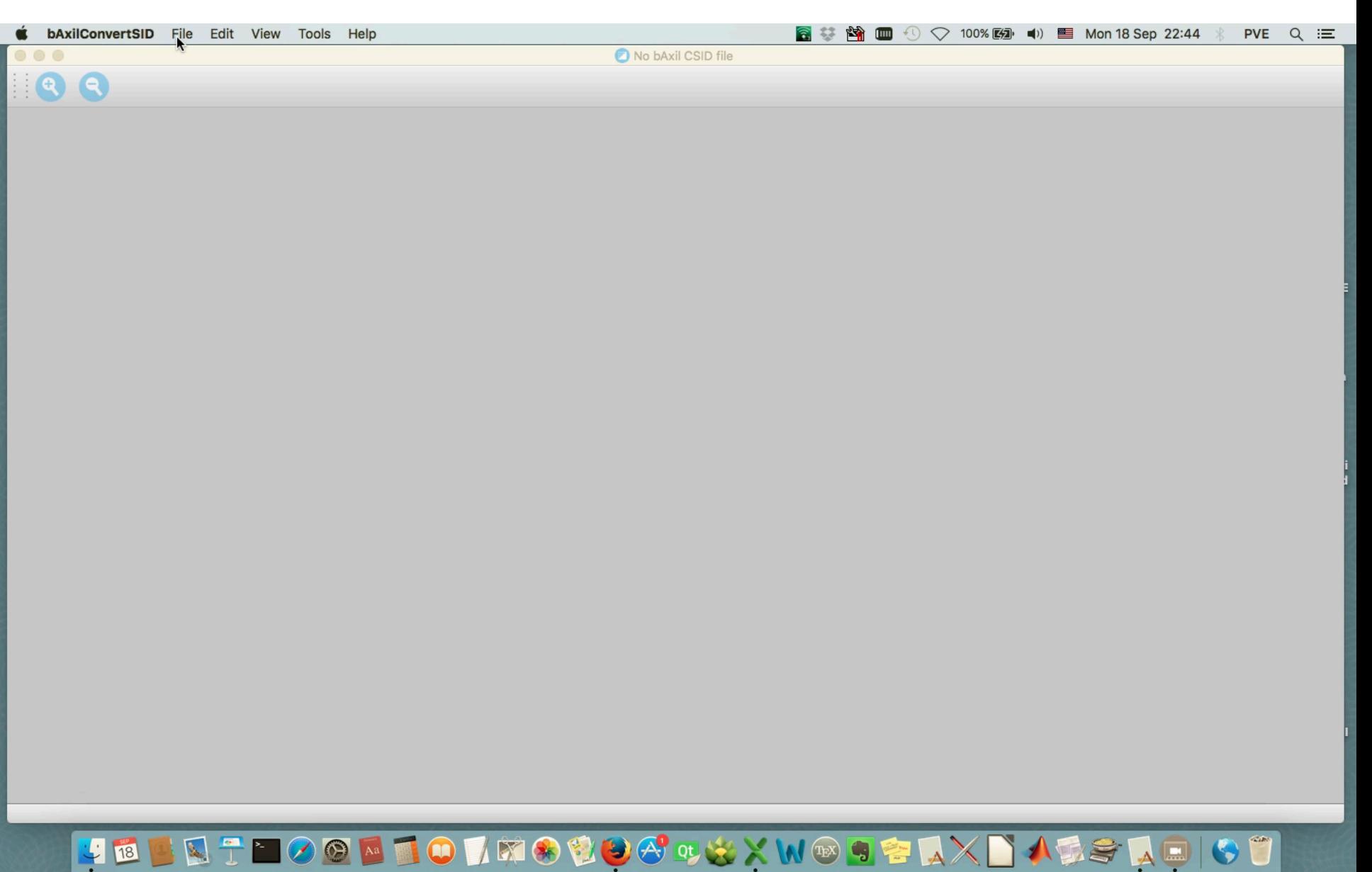

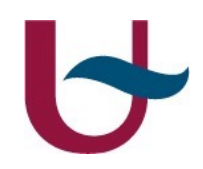

### Evaluation

some ideas

Universiteit Antwerpen

20

#### Historical

#### Evaluation with user interaction of individual spectra

e.g. using computer programs like

- Axil, QXAS
- WinAxil, WinQXAS
- PyMCA
- bAxil
- $\cdots$

Purpose relating spectral data to physical properties

e.g. net peak area ⇔ amounts of the element

#### Different terms and techniques

Spectrum integration Fitting deconvolution

Linear least squares Non-linear (iterative) least squares Alternating least squares

#### Universiteit Antwerpen

…<br>……

They all have something in common: use of a "profile"

Consider simple peak integration (region of interest, ROI)

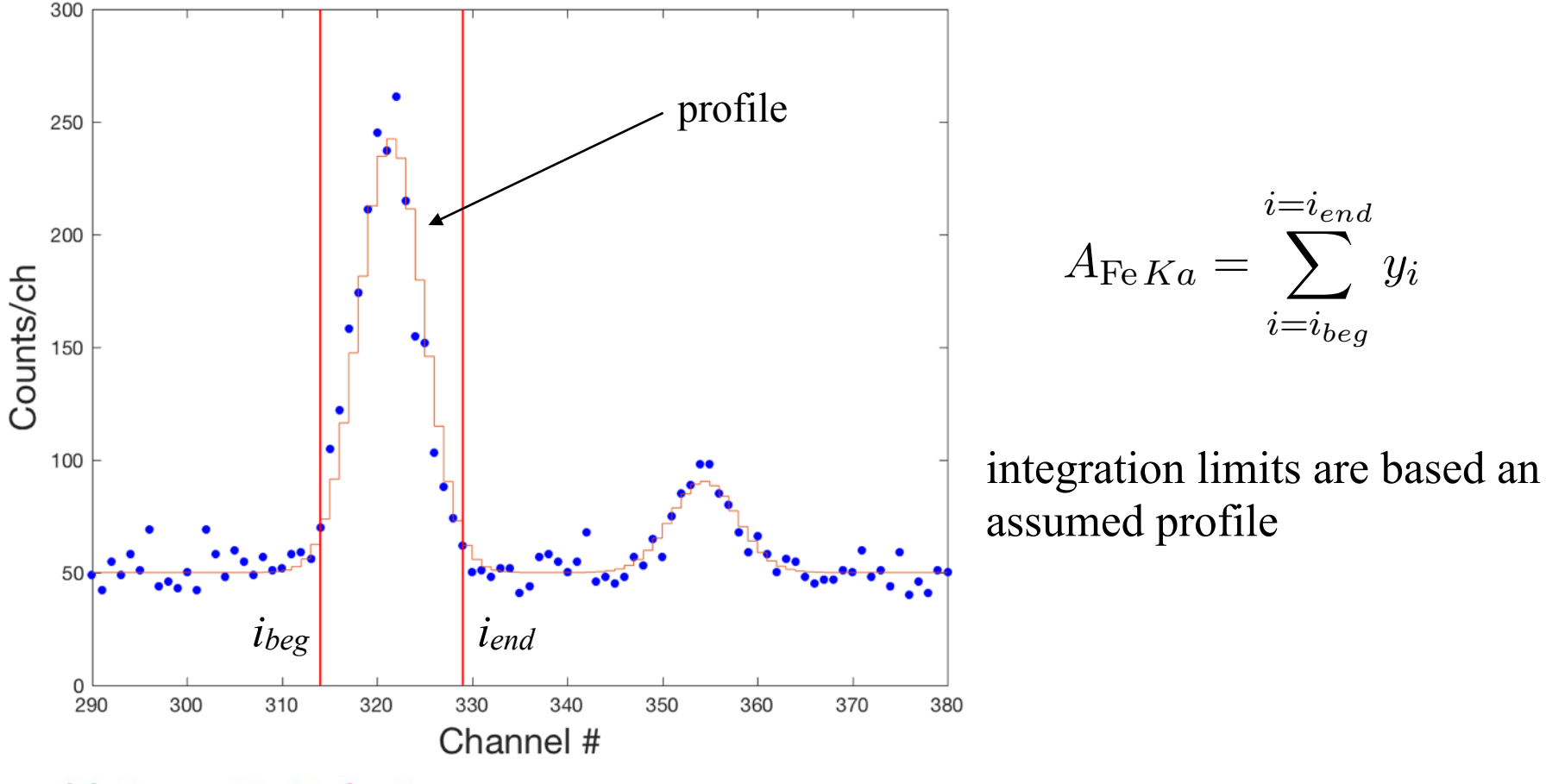

#### Characteristics of the profile

Shape Gaussian

 position (*ip*) Parameters width (*sch*) height (area, *A*) *A*Fe*Ka* = *i*= , س *iend yi*

linear parameter non-linear parameters

#### mathematical

in channels

$$
y(i) = \frac{A}{s_{ch}\sqrt{2\pi}} \exp\left[-\frac{(i - i_p)^2}{2s_{ch}^2}\right]
$$

peak in channe  $s_{ch} = \frac{\text{FWHM}}{2\sqrt{3\ln 2}}$ *s<sub>ch</sub>* =  $\frac{FWHM}{2\sqrt{2 \ln 2}} = \frac{FWHM}{2.35}$ 2*.*35

in keV 
$$
y(i) = \frac{A \times Gain}{s_E \sqrt{2\pi}} \exp\left[-\frac{(E_i - E_p)^2}{2s_E^2}\right]
$$

 $d$  th (sigma) of

*sE* width of peak in keV *E<sub>i</sub>* energy of channel *i*,  $E_i$  = zero + gain×*i* 

*sE* <sup>p</sup>2⇡

Profile of an X-ray line  $(Zn K\alpha)$  Profile of an element (Pb)

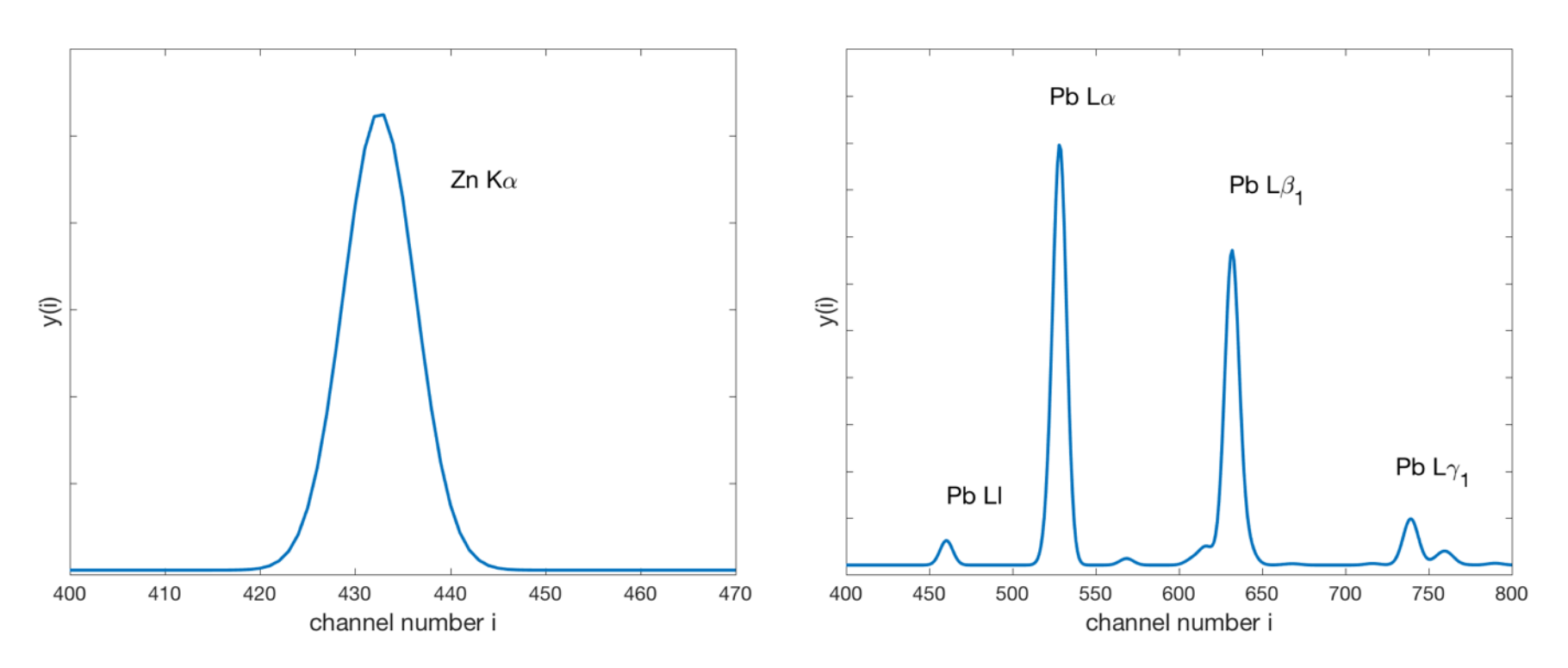

different spectrum evaluation methods = different applications of the profiles

#### **1 "Traditional" non-linear least squares**

Iterative proces Adjusting the profiles

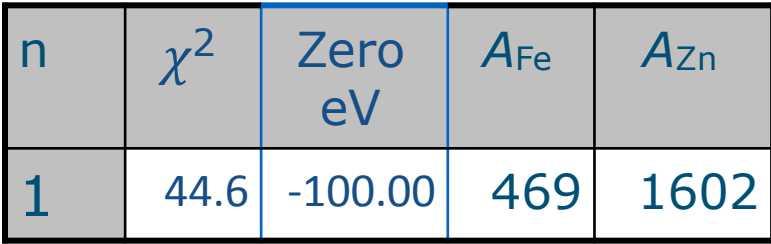

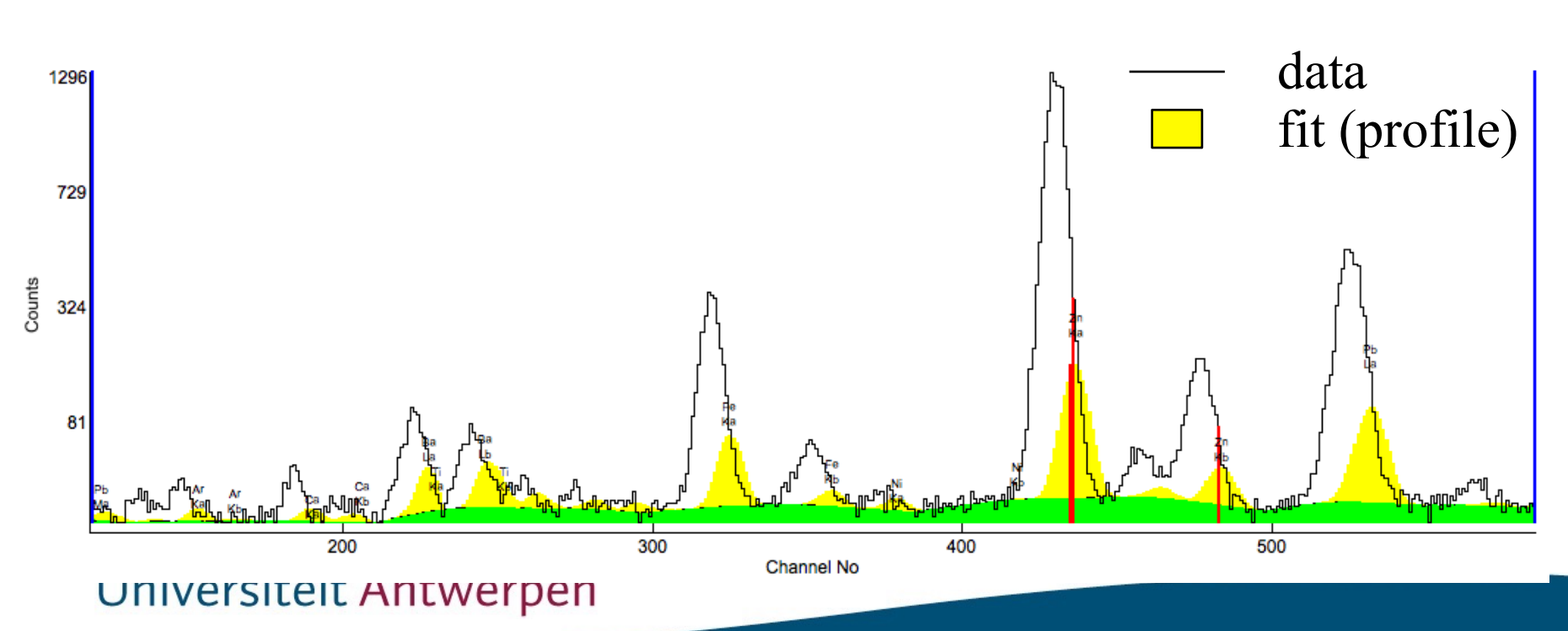

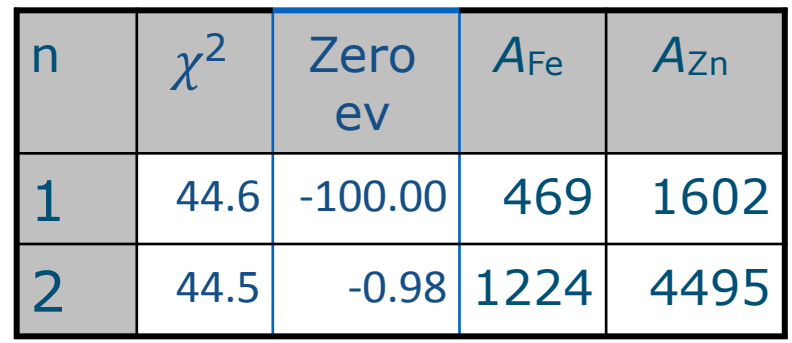

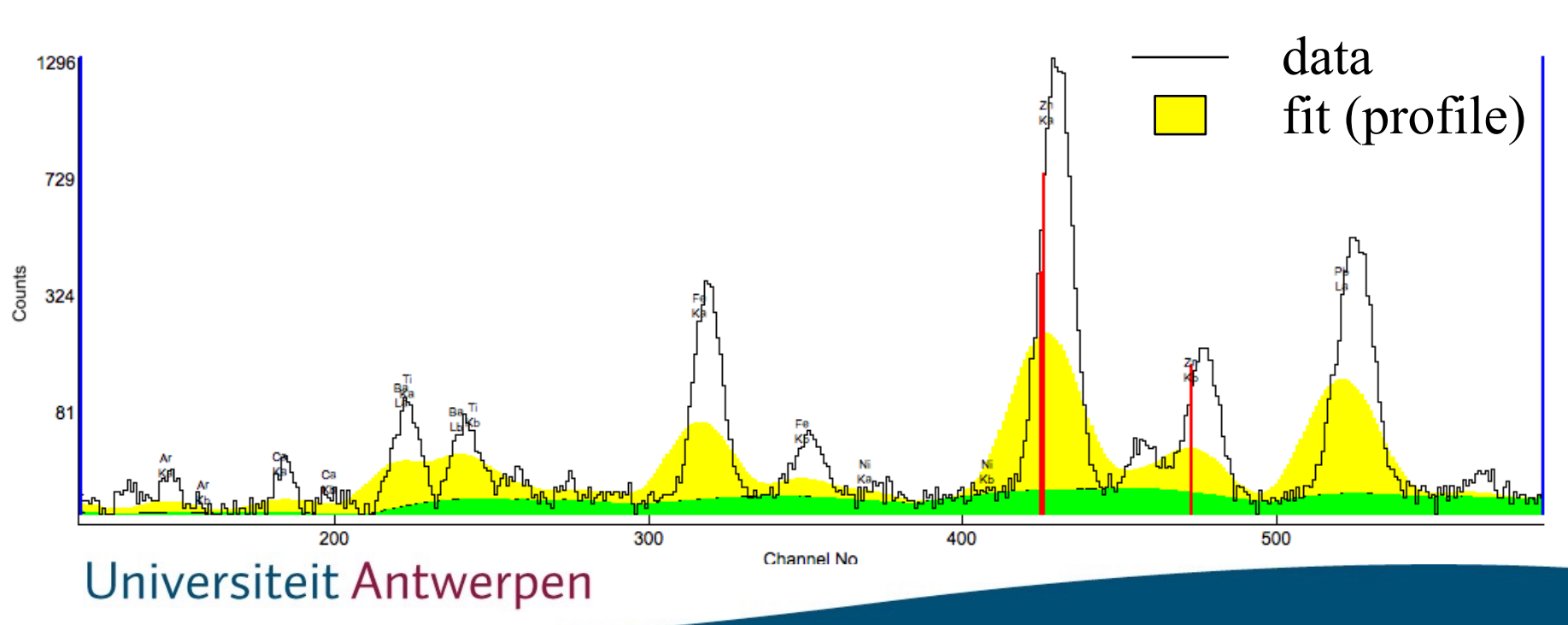

27

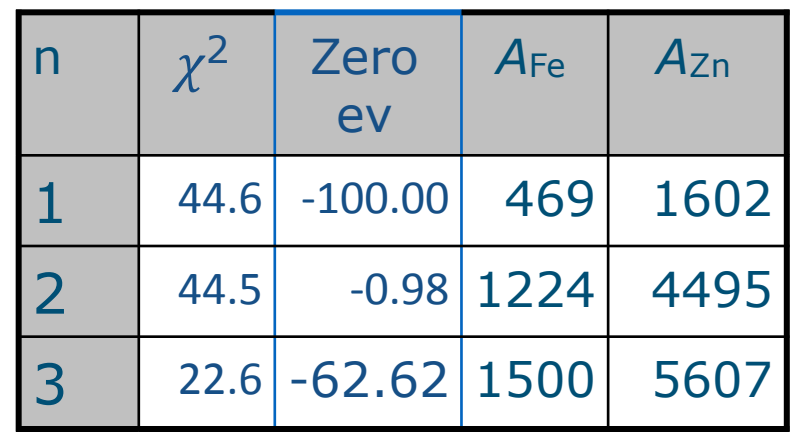

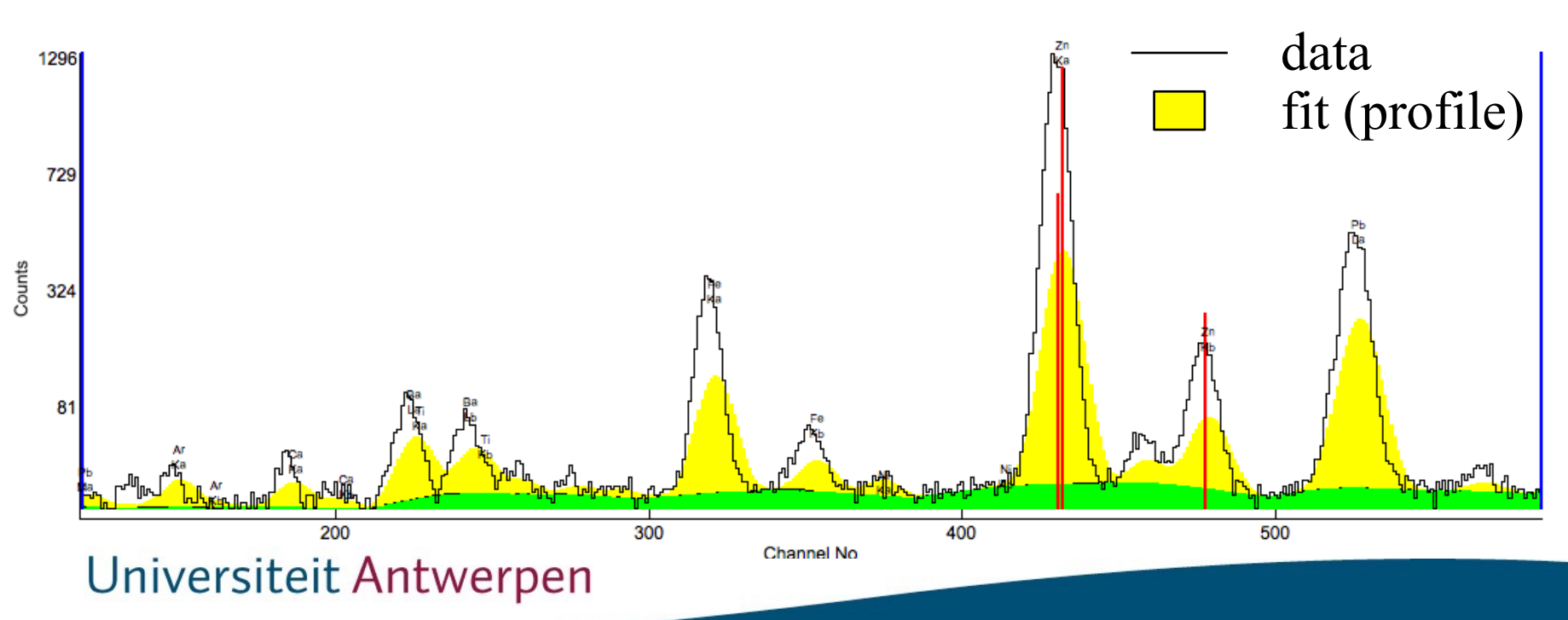

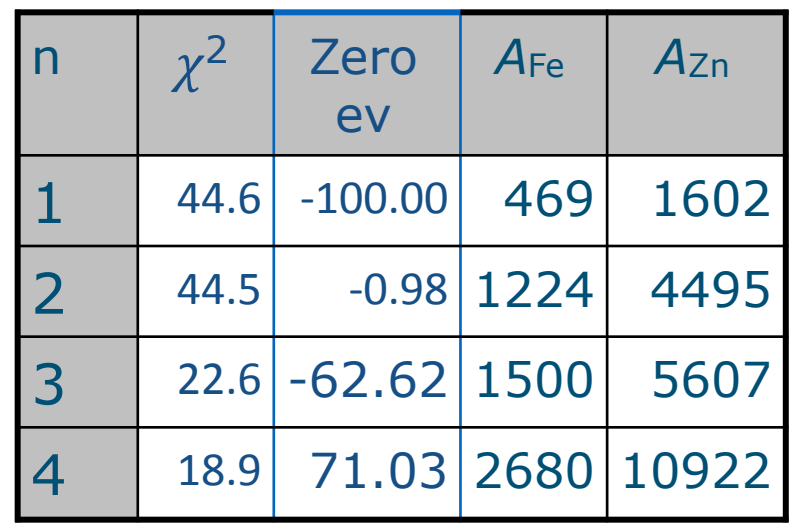

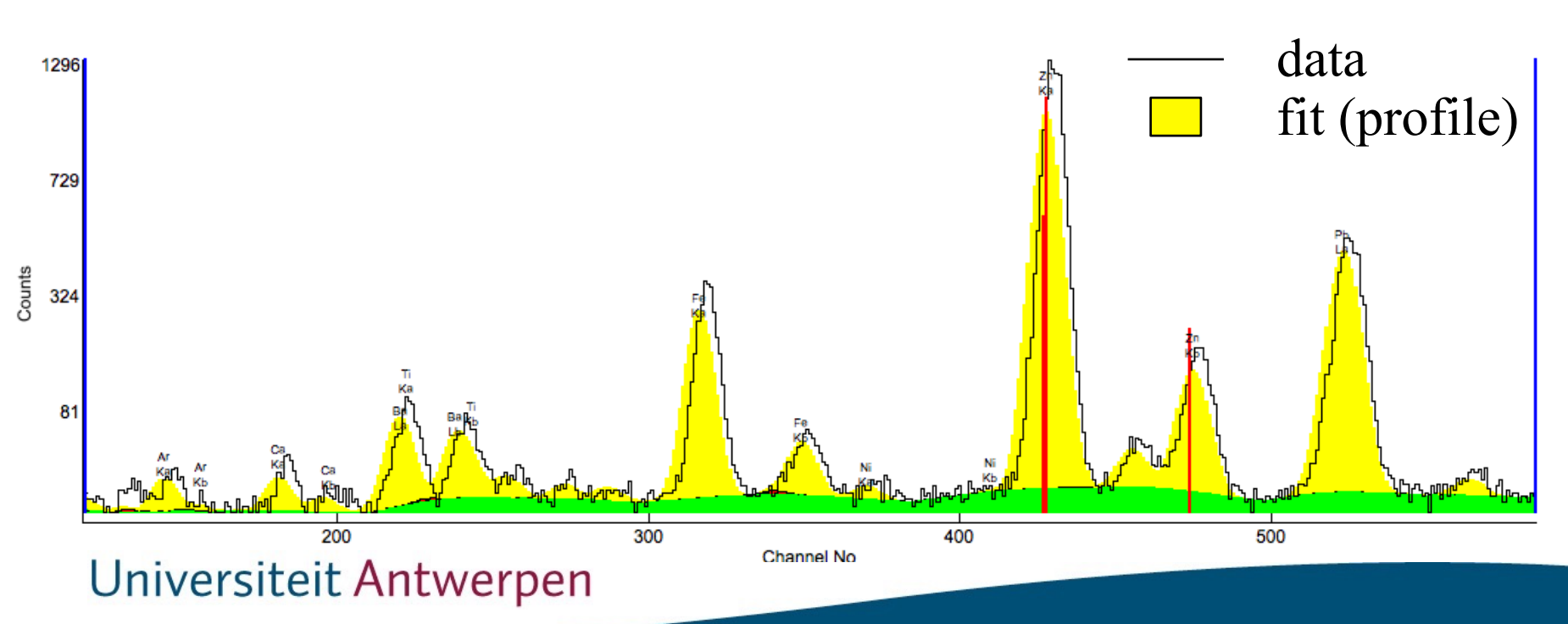

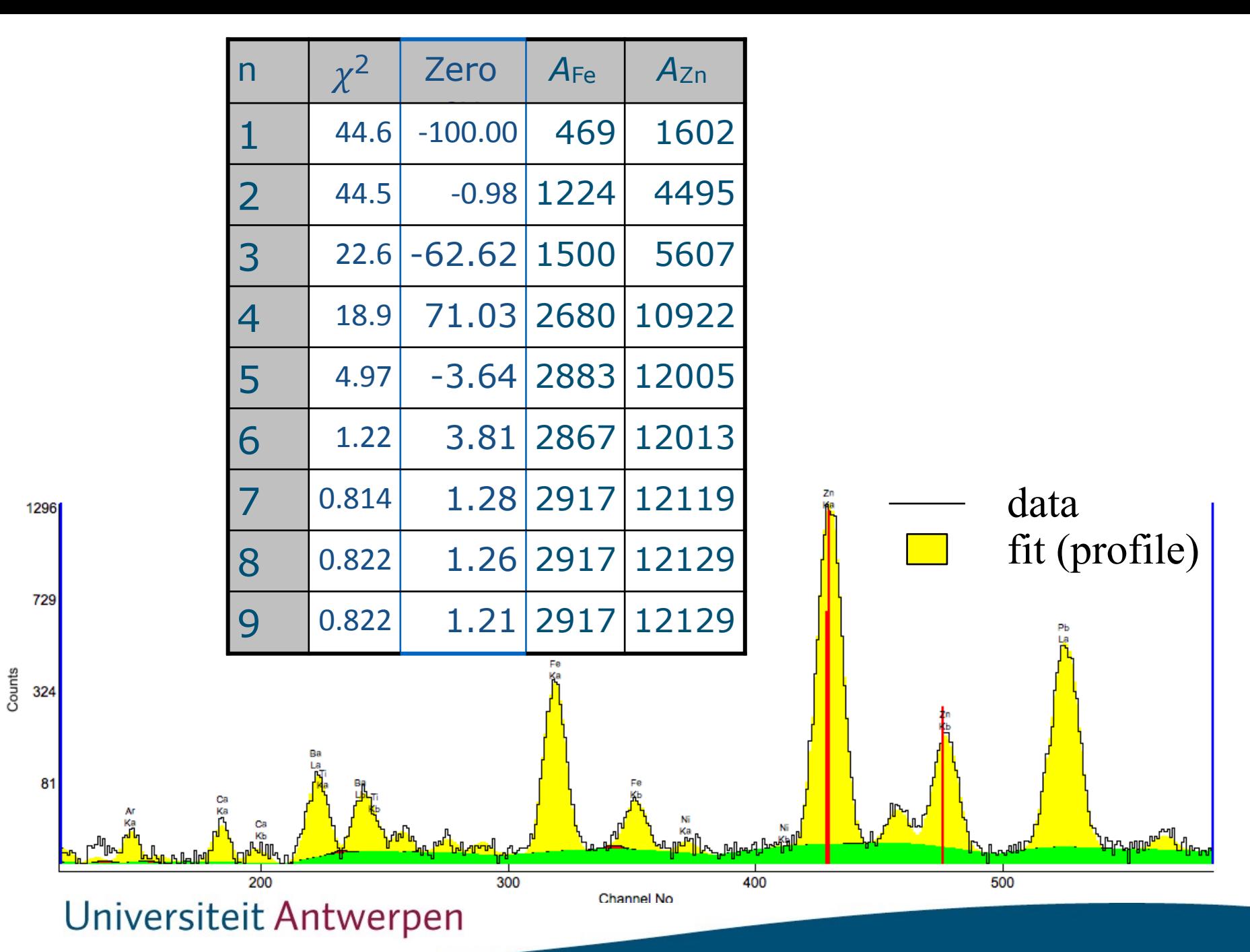

Non-linear Least Squares

- Takes profile changes into account (energy and resolution calibration)
- Account for the continuum (background) present
- Allows to model other artefacts (sum peaks)

#### **BUT**

• Is inherently slow mathematical complexity and iterative (Marquardt - Leverberg algorithm)

#### **2. Linear Least Squares** j.  $\overline{\phantom{a}}$  $\overline{a}$ *<u>i near* Least Square</u> *i p*C<sub>ast</sub> by an *p*Ni(*i*)*p*Fe (*i*)

*position and width of peaks know* estimate the area  $\mathbf{r}$  $\mathbf{r}$  $\overline{a}$ n nd w  $\overline{d}$  $\mathfrak{a}$  $\frac{1}{2}$  $\epsilon$  $\mathbf C$ f peaks kno  $\overline{\text{v}}$  $\mathbf{V}$ 

$$
y(i) = A_{\text{Fe}} p_{\text{Fe}}(i) + A_{\text{Ni}} p_{\text{Ni}}(i)
$$

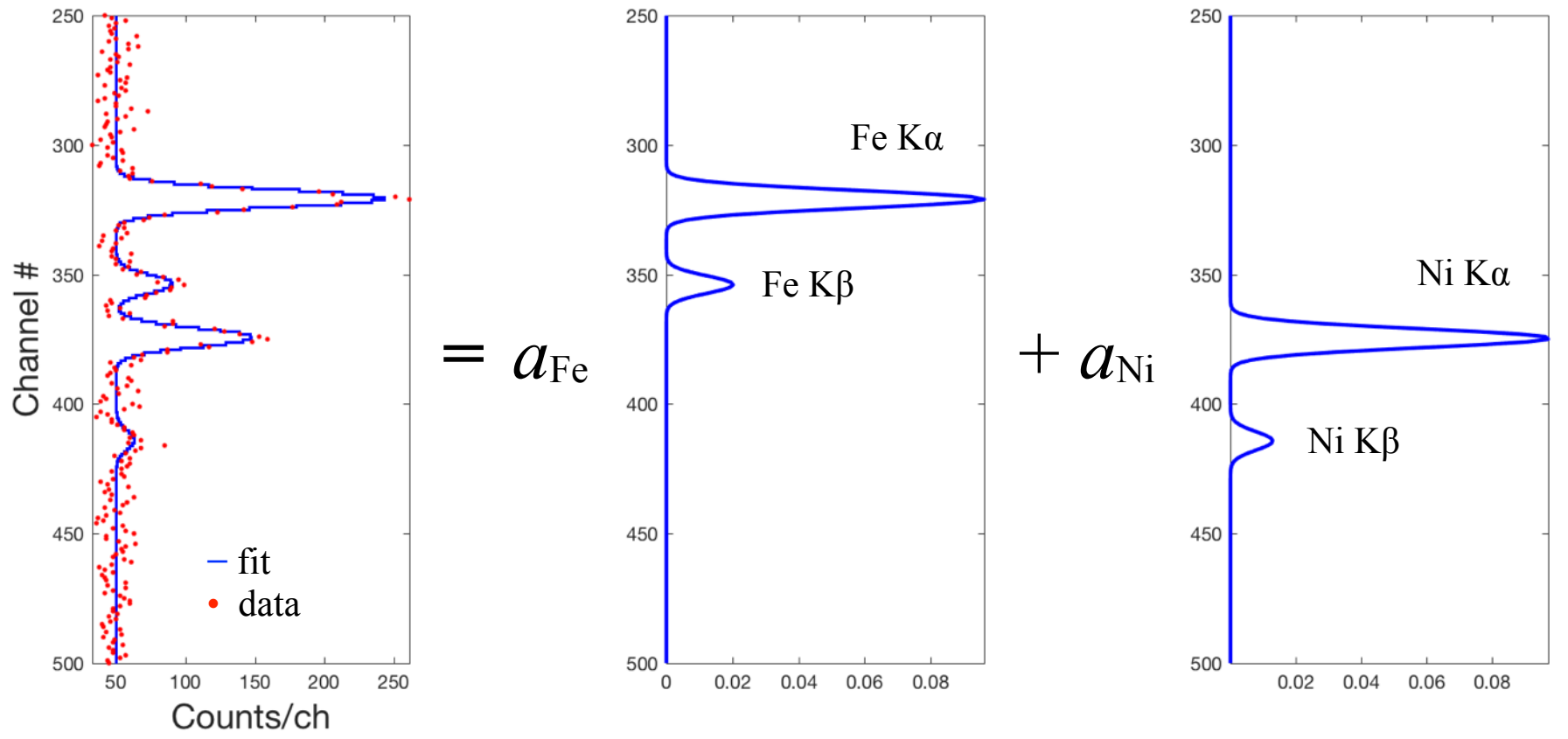

is like "fitting a straight line"

"Simple" matrix algebra *y*(*i*) = *A*Fe *p*Fe (*i*) + *A*Ni *p*Ni(*i*) *y*(*i*) = *A*1*P*1(*i*) + *A*2*P*2(*i*) + *...* + *AnPm*(*i*)

$$
y(i) = A_1 P_1(i) + A_2 P_2(i) + \ldots + A_n P_m(i)
$$

 $\mathbf{v}_{n\times1} = \mathbf{P}_{n\times m}\mathbf{A}_{m\times1}$ General linear model

Least squares solution Finding the  $A_j$ 's  $\overline{\text{P}}$ y*n*⇥<sup>1</sup> = P*n*⇥*m*A*m*⇥<sup>1</sup>

 $\mathbf{A} = (\mathbf{P}^T \mathbf{P})^{-1} \times \mathbf{P}^T \mathbf{y}$ 

Direct solution using matrix multiplication

Fast  $\bigcirc$ 

#### BUT

- Systematic errors if energy or resolution calibration changes
- Cannot take continuum (background) into account

Cannot deal with non-linear effects (absorption, sum peaks) Universiteit Antwerpen

#### Summary

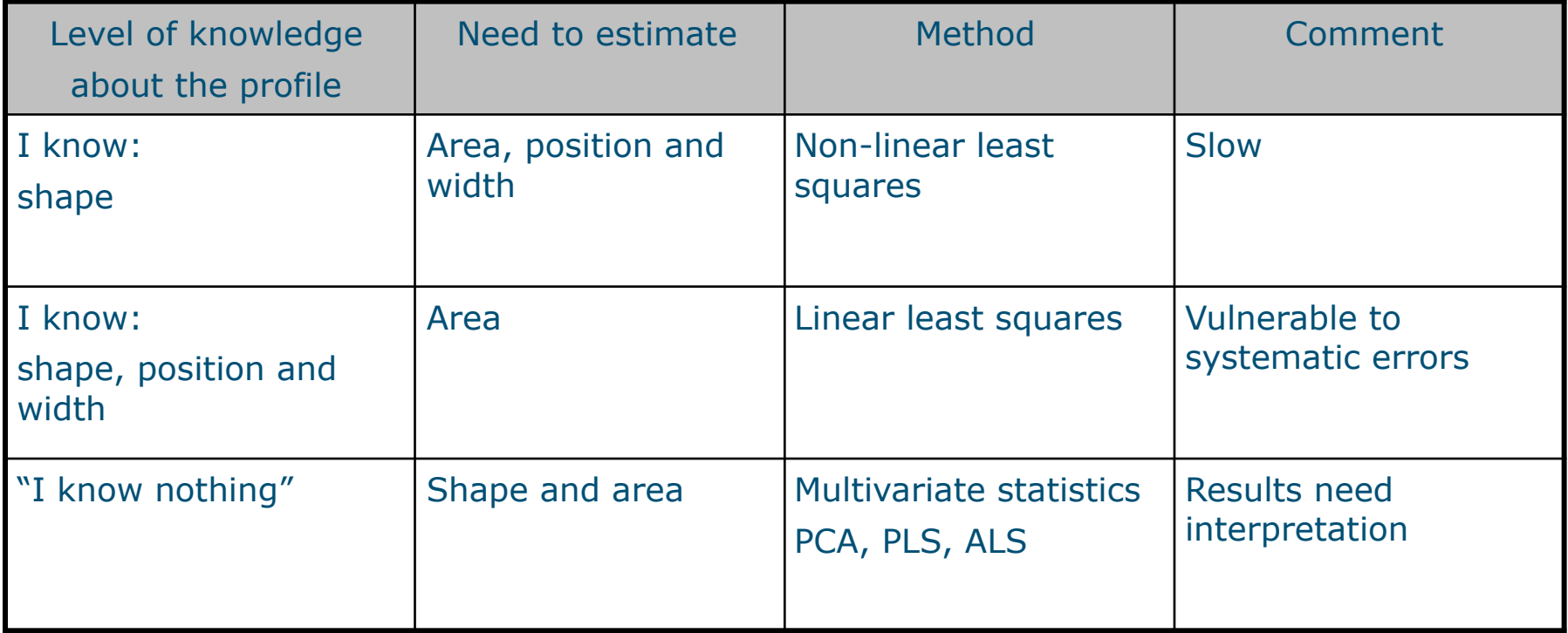

position and width = energy and resolution calibration

Combining speed with accuracy

Hybrid least squares fitting HLS

Use non-linear least squares to determine the profiles *pj*(*i*) (is energy and resolution calibration) At start

Calculate the matrix  $\mathbf{M} = (\mathbf{P}^T \mathbf{P})^{-1} \mathbf{P}^T$ 

For each spectrum *y*

Remove the non-additive continuum (stripping) Calculate the elemental contributions  $A_i$   $\mathbf{A} = \mathbf{My}$ 

Repeat non-linear fitting if necessary

ONE matrix multiplication per spectrum!!!

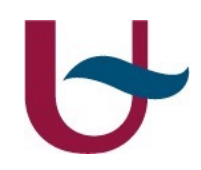

## Evaluation

### implementation

#### Evaluation using bAxil

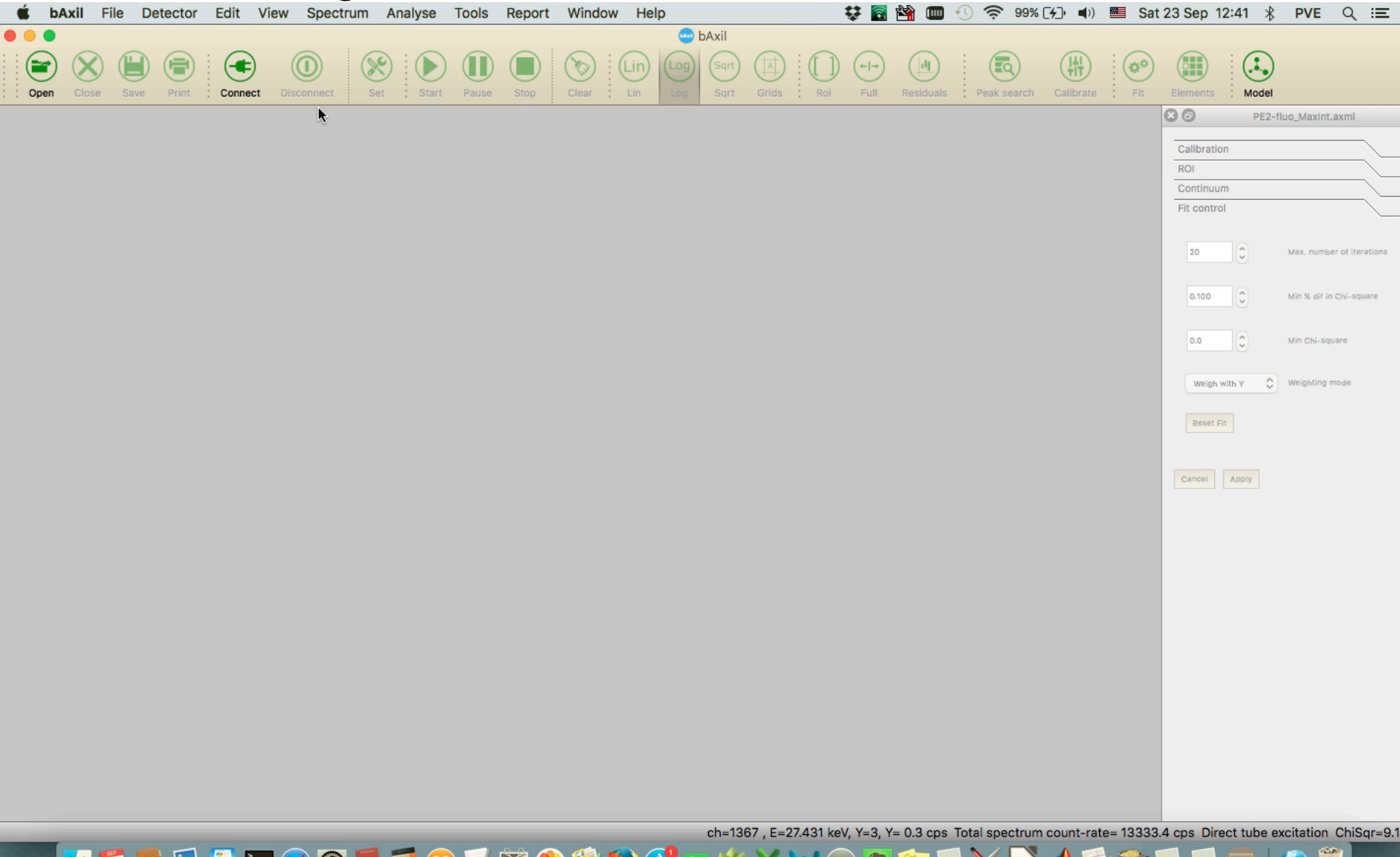

×, ママ

#### Universiteit Antwerpen

 $\frac{1}{2}$  23

7

#### **Conclusions:**

- $\bullet$  Reduced the data size on disk by a factor of  $\sim 10$
- $\cdot$  Reduced the spectrum evaluation time by a factor of  $\sim 1000$
- ✤ While maintaining the interactive capabilities of spectrum evaluation
- ✤ While obtaining results very comparable with non-linear least squares fitting

A useful method for the processing of large MA-XRF datasets

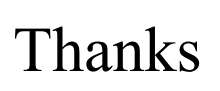

Antwerp X-ray Analysis, Electrochemistry & Speciation University of Antwerp

**AXES** 

#### https://www.uantwerpen.be/en/rg/axes/

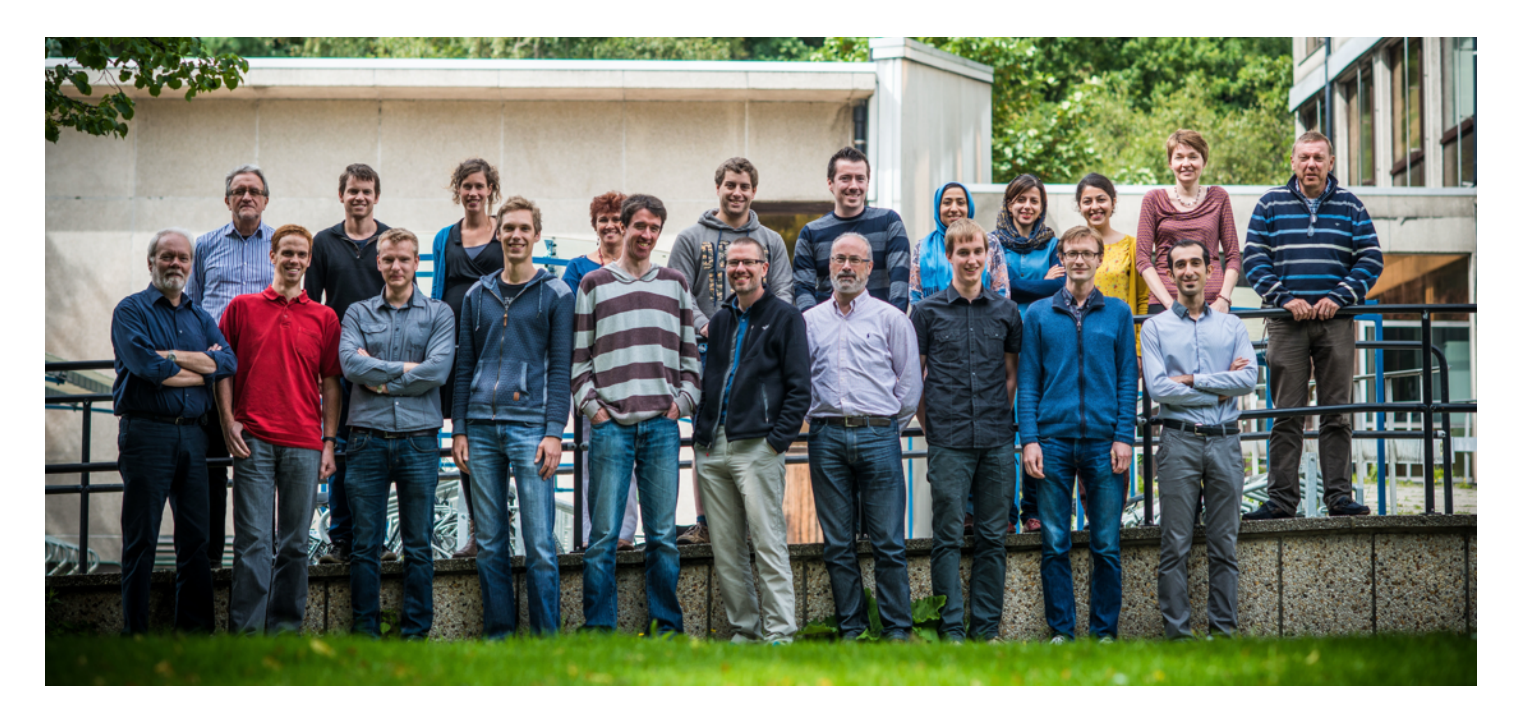

# Thanks to  $BRIGHTSPEC$  http://www.brightspec.be/

Special thanks for your attention

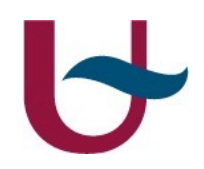